# **Thread Control in Katana**

## **Setting Thread Count**

Currently there are four ways to set the number of render threads in RfK. The first three will trigger a " $-t$ :  $\#$ " addition to the command line arguments for prman which, by RenderMan definition, will override any thread specification in the RIB (the fourth option).

Ways to set thread count, **in order of precedence**:

- 1. Katana preferences **interactiveRenderThreadsOverride** and **interactiveRenderThreads3D** (equivalent to the use of the "--threads3d" command line parameter in batch mode).
- 2. Katana attribute: **renderSettings.renderThreads.**
- 3. Katana attribute: **prmanGlobalStatements.commandArguments.numThreadModeProcs**.
- 4. PRMan option: **prmanGlobalStatements.options.limits.threads**.

How and where to set these values are detailed below.

#### **Option 1: interactiveRenderThread Preferences**

Below is a screen capture of the preferences **interactiveRenderThreadsOverride** and **interactiveRenderThreads3D** (equivalent to the use of the "- threads3d" command line parameter in batch mode). If you want to definitively set the number of render threads this will be the place to do it. Set **interact iveRenderThreadsOverride** = Yes and set the value of **interactiveRenderThreads3D** to your desired threads:

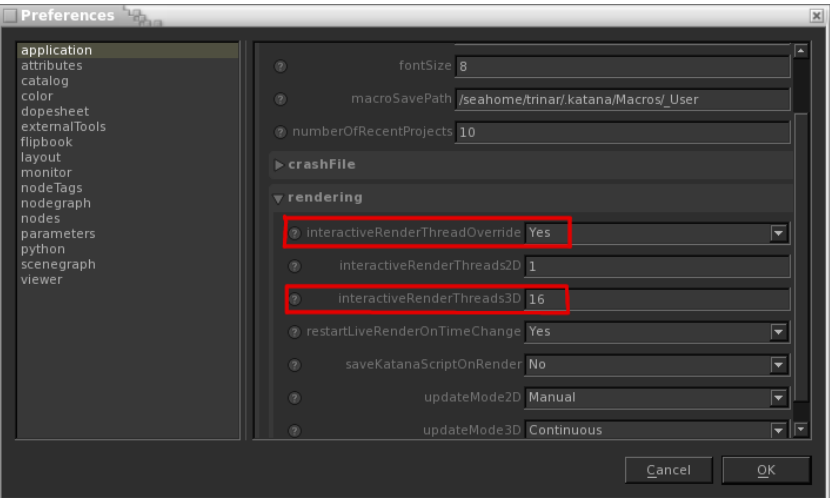

#### **Option 2: renderThreads Attribute**

The attribute **renderSettings.renderThreads** must be set via AttributeSet or OpScript as it is not exposed in RenderSettings. Below is an example of setting the attribute with an AttributSet node:

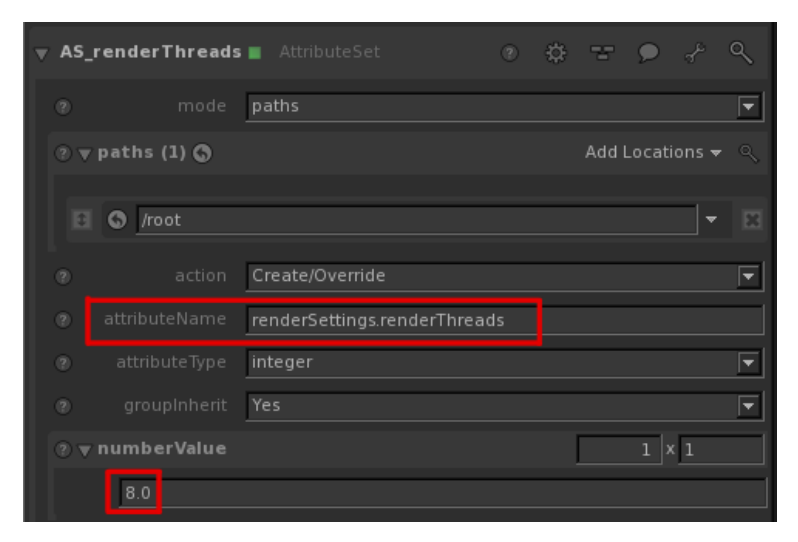

#### **Option 3: numThreadModeProcs Attribute**

The **numThreadsModeProcs** attribute is set via the PrmanGlobalStatements node in the **commandArguments** section:

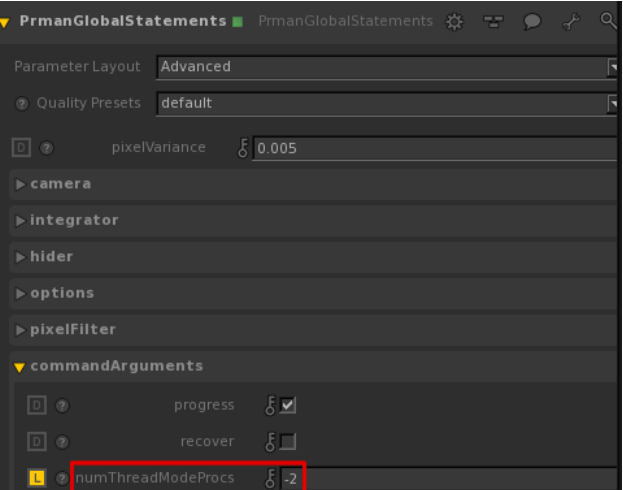

### **Option 4: limits.threads prman Option**

The prman option for **limits.threads** is set via the **Options** section of the PrmanGlobalStatements node:

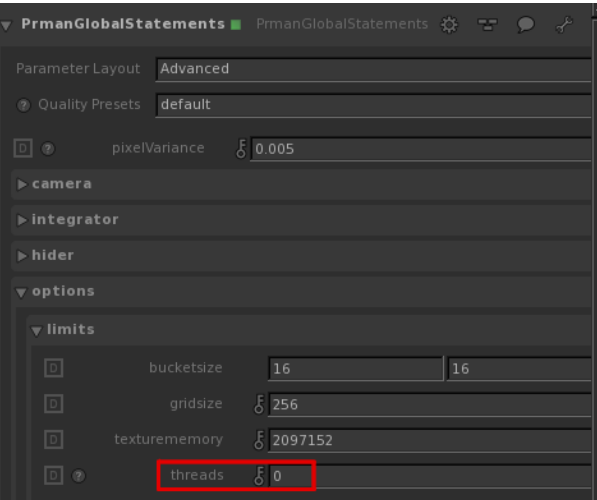

This attribute translates literally to RIB:

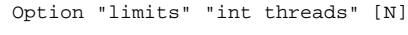

As it is lowest in the precedence list, this thread option is overridden if either (1) preferences, (2) render settings or (3) command arguments have a thread value enabled.

## **Special Values**

In all cases, if a value of 0 (zero) is given to prman then all CPUs will be utilized for rendering. If a negative value (-N) is specified then prman will use all but N CPUs for rendering.